# ORMACIÓN E-LEARNIN

# Curso Online de **Programación Web orientada a Base de Datos con PHP y MySQL**

*Técnicas y conocimientos para el diseño y programación profesional de páginas web dinámicas.*

**ARGENTINA** (54) 1159839543

**BOLÍVIA** (591) 22427186

**COLOMBIA** (57) 15085369

**CHILE** (56) 225708571

**COSTA RICA** (34) 932721366

**EL SALVADOR** (503) 21366505

**MÉXICO** (52) 5546319899

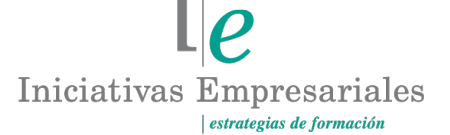

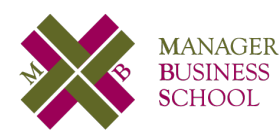

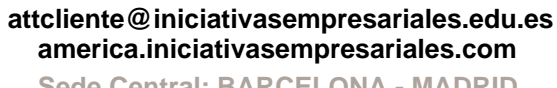

**Sede Central: BARCELONA - MADRID**

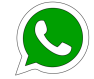

**Llamada Whatsapp (34) 601615098**

**PERÚ** (51) 17007907

**PANAMÁ** (507) 8338513

**PUERTO RICO** (1) 7879457491

**REP. DOMINICANA** (1) 8299566921

> **URUGUAY** (34) 932721366

> **VENEZUELA** (34) 932721366

**ESPAÑA** (34) 932721366

# **Presentación**

Este curso, especialmente diseñado para que el alumno conozca todos los sistemas de programación web orientada a bases de datos, está dividido en tres apartados:

#### **PROGRAMACIÓN CON PHP**

PHP (versión 5.2.13) acrónimo de Hypertext Pre-Procesor, es un lenguaje de programación relativamente nuevo concebido para el desarrollo de aplicaciones Web. Nos permite diseñar páginas dinámicas de servidor, es decir, generar páginas bajo petición para responder a las demandas del cliente y que permitan la automatización de gran cantidad de tareas.

Es uno de los lenguajes más utilizados para el desarrollo de páginas dinámicas y, además, un lenguaje interpretado de alto nivel embebido en páginas HTML y ejecutado en el servidor.

#### **SQL**

El software MySQL (versión 5.1.47) proporciona un servidor de base de datos SQL (Structured Query Language) muy rápido, multi-threaded, multi-usuario y robusto. Está diseñado para entornos de producción críticos con alta carga de trabajo así como para integrarse en software para ser distribuido.

Este curso nos introduce al lenguaje SQL basado en las bases de datos relacionales, desarrollando las tablas normalizadas y la manera de definir los diferentes tipos de consultas para acceder a ellas.

#### **INSTALACIÓN Y CONFIGURACIÓN MYSQL**

Esta última parte del curso describe los conocimientos fundamentales a tener en cuenta para la descarga, instalación y configuración del MySQL, así como algunos de los principales comandos para su administración.

#### **La Educación On-line**

Los cursos e-learning de Iniciativas Empresariales le permitirán:

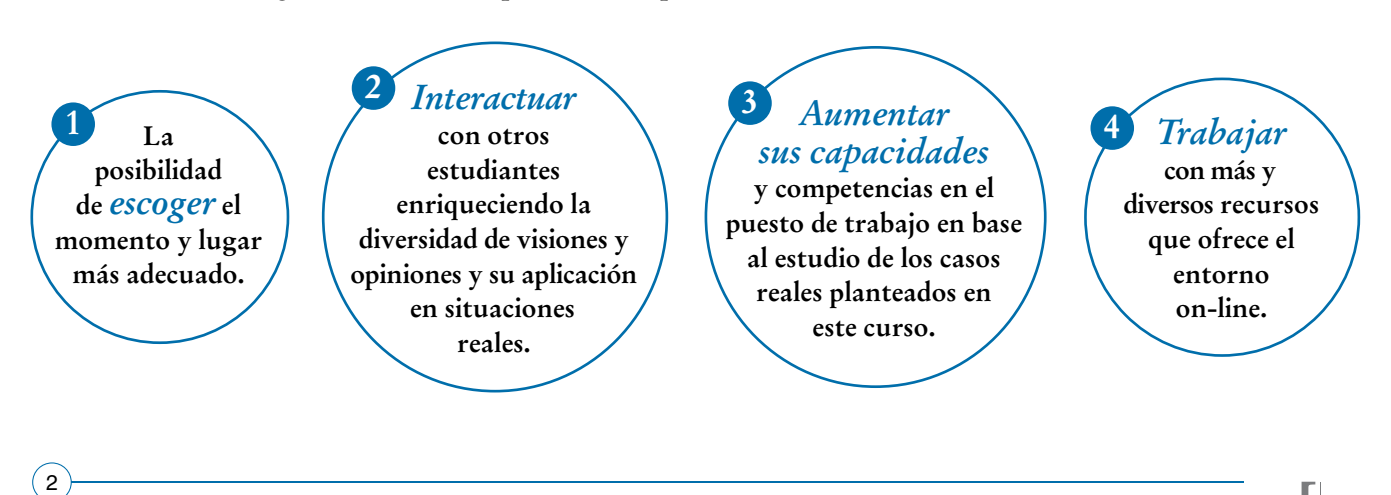

 $\mathsf{L}\mathsf{P}$ 

# **Método de Enseñanza**

El curso se realiza on-line a través de la plataforma e-learning de Iniciativas Empresariales que permite, si así lo desea, descargarse los módulos didácticos junto con los ejercicios prácticos de forma que pueda servirle posteriormente como un efectivo manual de consulta.

A cada alumno se le asignará un tutor que le apoyará y dará seguimiento durante el curso, así como un consultor especializado que atenderá y resolverá todas las consultas que pueda tener sobre el material docente.

El curso incluye:

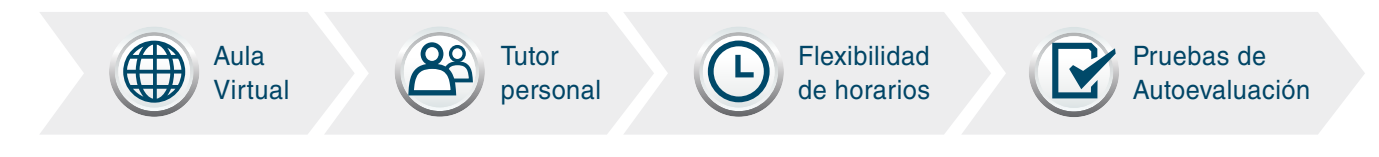

# **Contenido y Duración del Curso**

El curso **PROGRAMACIÓN WEB ORIENTADA A BASE DE DATOS CON PHP Y MYSQL** tiene una duración de **80 horas** de formación práctica distribuidas en 3 partes:

- Programación con PHP.
- SQL.

 $\left(3\right)$ 

• Instalación y configuración MYSQL.

El contenido teórico del curso está compuesto por videos explicativos elaborados por profesionales en activo expertos en la materia. Asimismo, cada una de las unidades del curso dispone de ejercicios prácticos, simulaciones y pruebas de autoevaluación para la comprobación práctica de los conocimientos adquiridos.

# **Este curso le permitirá saber y conocer:**

- Cuáles son los conocimientos necesarios para crear y usar bases de datos.
- Cuáles son las utilidades y sentencias PHP para el trabajo con bases de datos.
- Cómo instalar las herramientas necesarias para trabajar con PHP.
- Cómo crear formularios para pasar datos entre páginas.
- Cómo identificar las normas concretas y necesarias previas a la creación de una base de datos.
- Cómo manejar variables, constantes y constantes predefinidas por PHP.
- Cómo utilizar correctamente el manejo, inserción y modificación de la información almacenada en las tablas.
- Cómo acceder a los datos almacenados mediante consultas que nos ofrecen la información de diversas maneras y formatos según nuestras necesidades.
- Cómo insertar, eliminar y actualizar registros de una base de datos.
- En qué consiste el lenguaje SQL y cuáles son las estructuras del mismo.

#### La programación orientada a bases de datos le permitirá realizar el diseño de proyectos web impactantes y fáciles de mantener" "<br>"<br>"

#### **Dirigido a:**

 $\sqrt{4}$ 

Personas que deseen diseñar de forma profesional sus páginas web orientada a bases de datos.

# **Contenido del Curso**

#### **PARTE 1. PROGRAMACIÓN CON PHP 40** horas

#### **MÓDULO 1. Introducción a PHP**

**PHP es un lenguaje de programación concebido para el desarrollo de aplicaciones web. Nos permite diseñar páginas dinámicas de servidor, es decir, generar páginas bajo petición para responder a las demandas del cliente y que permitan la automatización de una gran cantidad de tareas.**

- **1.1. Instalando Apache.**
- **1.2. Instalando PHP.**
- **1.3. Comprobación de la instalación de PHP.**
- **1.4. Instalación de MySQL.**
- **1.5. Otra forma de instalación.**
- **1.6. Primer programa con PHP.**

#### **MÓDULO 2. Variables, constantes y tipos de datos**

**La base de la programación reside en la creación de datos y su procesamiento. Es necesario conocer cómo declarar variables de diferentes tipos y cómo utilizar funciones para averiguar las propiedades de cada una de ellas.**

- **2.1. Variables en PHP.**
- **2.2. Tipos simples.**
- **2.3. Variables de variables.**
- **2.4. Constantes.**
- **2.5. Funciones relacionadas con variables.**

**3** horas

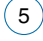

#### **MÓDULO 3. Operadores**

**Los operadores nos permiten realizar diversas operaciones en nuestros programas. Por ello es importante conocer las propiedades y los casos de uso de cada uno de ellos para poder sacarles el máximo partido.**

**A la hora de utilizar los operadores tenemos que prestar un especial interés a la preferencia de uso, ya que una mala utilización redundará en un error muy difícil de controlar.**

- **3.1. Tipos de operadores.**
- **3.2. Precedencia de operadores.**

#### **MÓDULO 4. Criterios de selección**

**Las estructuras de control, ya sean de elección o de bucle, nos permiten elegir diferentes caminos en función de los datos que evaluamos en cada momento.**

- **4.1. Estructura de elección.**
- **4.2. Bucles.**
- **4.3. Break y continue.**

### **MÓDULO 5. Funciones**

**Las funciones son grupos de instrucciones independientes que tienen un propósito determinado. Son muy importantes en el desarrollo de nuestros proyectos y nos permiten realizar funciones muy variadas.**

- **5.1. Declaración y llamada a una función.**
- **5.2. Paso por parámetros.**
- **5.3. Ámbito de las variables.**
- **5.4. Funciones con argumentos variables.**
- **5.5. Recursividad.**

 $\left(6\right)$ 

**3** horas

**3** horas

#### **MÓDULO 6. Cadenas de caracteres**

**Si observamos los tipos de datos que circulan por la red, llegaremos a la conclusión de que una gran porción la ocupan las imágenes, animaciones, vídeos o subprogramas escritos en Java. Pero otra gran parte son los textos o cadenas de caracteres.**

- **6.1. Delimitación y visualización de cadenas.**
- **6.2. Funciones string.**

#### **MÓDULO 7. Conjunto de datos del tipo array**

**Los array o matrices son muy importantes en la programación PHP ya que permiten manejar grupos de valores relacionados, almacenar múltiples valores en una sola estructura y poderlos asociar bajo la misma denominación.**

- **7.1. Creación de arrays.**
- **7.2. Propiedades de los arrays.**
- **7.3. Interactuar con arrays.**
- **7.4. Ordenar un array.**

#### **MÓDULO 8. Formularios**

**Hay muchas estructuras para construir diversos programas en PHP. Pero este lenguaje tiene una gran potencia en la aplicación de las técnicas aprendidas a través de varias páginas web, pasando información de unas a otras. Las dos técnicas principales son el uso de formularios y la utilización de la barra de dirección para pasar los valores.**

**8.1. Argumentos GET.**

 $\mathbf{7}^{\circ}$ 

- **8.2. Formularios con GET.**
- **8.3. Formularios con POST.**

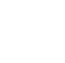

 $\mathsf{L}\boldsymbol{\rho}$ 

**4** horas

#### **MÓDULO 9. Programación orientada a objetos**

**En sus inicios PHP era un simple lenguaje de scripts, pero según han ido avanzando las versiones se han incluido algunas características que permiten programar con orientación a objetos.**

- **9.1. Trabajo con clases.**
- **9.2. Métodos privados públicos y protegidos.**

#### **MÓDULO 10. Ficheros**

**Antes de que la generalización de los gestores de bases de datos se hiciera efectiva, los lenguajes de programación utilizaban el acceso a ficheros para almacenar sus datos. Actualmente toda la información puede almacenarse en ficheros o en bases de datos. Desde PHP se puede trabajar con ficheros accediendo a los datos que contienen para modificarlos, etc.**

- **10.1. Apertura y lectura de ficheros.**
- **10.2. Escritura de ficheros.**
- **10.3. Información de ficheros.**
- **10.4. Upload de ficheros al servidor.**
- **10.5. Descarga de ficheros del servidor.**

#### **MÓDULO 11. PHP y MySQL**

**PHP 5 soporta muchos de los gestores de bases de datos relacionales existentes en el mercado. Las dos alternativas más comunes son ProstgreSQL y MySQL, éste último el sistema más utilizado a escala mundial porque da una fiabilidad y velocidad absolutas.**

**En este módulo veremos las operaciones más comunes que los desarrolladores de PHP pueden hacer con MySQL, desde recuperar o modificar datos, hasta buscarlos.**

- **11.1. Conexión a MySQL.**
- **11.2. Seleccionar datos.**
- **11.3. Insertar datos.**
- **11.4. Actualizar datos.**
- **11.5. Borrar datos.**

**5** horas

 $\mathbb{I}_{e}$ 

#### Formación E-Learning

#### **Programación Web orientada a Base de Datos con PHP y MySQL**

#### **MÓDULO 12. Otras funciones**

**PHP nos permite trabajar con otras muchas funciones que nos facilitan el trabajo como, por ejemplo, la gestión de los errores, el envío de correos electrónicos o la librería GD para imágenes.**

- **12.1. Excepciones.**
- **12.2. Enviar correo electrónico desde PHP.**
- **12.3. Librería GD.**
- **12.4. Función date.**

#### **PARTE 2. SQL 40** horas

#### **MÓDULO 1. Introducción a SQL**

**El lenguaje de consulta estructurado SQL es un lenguaje de bases de datos normalizado, utilizado por los diferentes motores de bases de datos para realizar determinadas operaciones sobre dichos datos o sobre la estructura de los mismos.**

- **1.1. Trabajar con SQL.**
- **1.2. Comandos y cláusulas SQL.**
- **1.3. Operaciones y funciones de agregado.**
- **1.4. Tipos de datos.**

### **MÓDULO 2. Estructuras de las tablas**

**El uso más frecuente del lenguaje SQL se realiza al efectuar consultas sobre una base de datos, extrayendo la información que en dicho momento interesa a una determinada persona o aplicación. En este módulo aprenderemos a crear una base de datos y a trabajar con tablas para poder manipular la información mediante SQL.**

- **2.1. Creación de una base de datos.**
- **2.2. Creación de tablas.**

້9ົ

**3** horas

- **2.3. La cláusula CONSTRAINT.**
- **2.4. Creación de índices.**
- **2.5. Eliminar y añadir campos e índices.**
- **2.6. Valores por defecto.**
- **2.7. La restricción CHECK.**
- **2.8. Deshabilitar la restricción CHECK.**
- **2.9. Restricciones Foreign Key.**

#### **MÓDULO 3. Consultas de selección**

**Las consultas de selección se utilizan para indicar al motor de datos que devuelva información de las bases de datos, información que es devuelta en forma de conjunto de registros que se pueden almacenar en un objeto recordset.**

- **3.1. Consultas básicas.**
- **3.2. Ordenar registros.**
- **3.3. Exclusión de filas repetidas.**
- **3.4. Alias.**

#### **MÓDULO 4. Criterios de selección**

**Los criterios de selección se utilizan para filtrar los registros con el fin de recuperar solo aquellos que cumplan unas condiciones preestablecidas. Nos permiten filtrar las filas de una tabla a fin de obtener únicamente aquellas que se ajusten a un determinado criterio, así como buscar una fila que contiene un dato determinado en una o más de sus columnas.**

- **4.1. La cláusula WHERE.**
- **4.2. Operadores de relación y operadores lógicos.**
- **4.3. Intervalo de valores.**
- **4.4. El operador like.**

 $\mathsf{L}\boldsymbol{\rho}$ 

 $(10)$ 

### **MÓDULO 5. Consultas de acción**

**Las consultas de acción son aquellas que no devuelven ningún registro, están enfocadas a mantener actualizada la información que reside en la base de datos.**

- **5.1. Consultas de datos añadidos.**
- **5.2. Consultas de eliminación.**
- **5.3. Consultas de actualización.**

#### **MÓDULO 6. Agrupación de registros y funciones agregadas 3** horas

**En muchas ocasiones necesitamos que los datos que queremos obtener de nuestra base de datos estén organizados de una manera concreta para su posterior tratamiento. Esto podemos hacerlo mediante las funciones de agrupación y agregadas de SQL que serán analizadas a lo largo de esta unidad.**

- **6.1. La cláusula group by.**
- **6.2. Las cláusulas AVG y COUNT.**
- **6.3. Las cláusulas MAX, MIN, StDev y StDevP.**
- **6.4. Las cláusulas SUM Y VAR.**

### **MÓDULO 7. Subconsultas**

**7.1. Predicados con subconsultas.**

#### **MÓDULO 8. Operaciones de conjuntos**

**Con las operaciones de conjuntos de SQL disponemos de los elementos necesarios para realizar uniones, intersecciones y diferencias entre conjunto de datos, tratando las columnas y las filas de una selección como elementos de un conjunto.**

- **8.1. Unión de conjuntos.**
- **8.2. Intersección de conjuntos.**
- **8.3. Diferencia de conjuntos.**

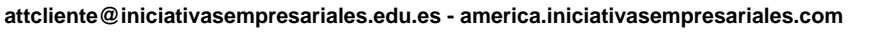

**4** horas

**5** horas

#### **MÓDULO 9. Consultas de combinación entre tablas**

**4** horas

**3** horas

**Cuando en una consulta necesitamos combinar las columnas de dos o más tablas en un único resultado podemos utilizar las operaciones conocidas como JOIN.**

- **9.1. Consultas de unión internas.**
- **9.2. Consultas de unión externas.**

#### **MÓDULO 10. Funciones de SQL**

**SQL posee una serie de funciones conocidas como integradas que nos devuelven la información facilitada por el propio RDBMS, funciones de cadenas de caracteres y funciones numéricas que son analizadas en este módulo.**

- **10.1. Funciones integradas.**
- **10.2. Funciones de cadena.**
- **10.3. Funciones de fecha y hora.**
- **10.4. Funciones numéricas.**

#### **MÓDULO 11. Vistas en SQL 3** horas and the contract of the contract of the contract of the contract of the contract of the contract of the contract of the contract of the contract of the contract of the contract of the contract of the contract of

**Una base de datos puede contener, aparte de las tablas donde se aloja la información propiamente dicha, otros objetos que facilitan el trabajo o mejoran su rendimiento. Entre estos objetos se encuentran las vistas, un recurso muy útil para facilitar el acceso a la información a aquellos usuarios que no tienen un gran conocimiento del lenguaje SQL.**

- **11.1. Crear y eliminar vistas.**
- **11.2. Filtrado de filas.**
- **11.3. Vistas con columnas derivadas.**
- **11.4. Actualización de datos a través de una vista.**

 $(12)$ 

# **PARTE 3. INSTALACIÓN Y CONFIGURACIÓN MYSQL**

- **1. Instalación de MySQL y configuración de instancia.**
- **2. Introducción al comando MySql y primera conexión al servidor.**
- **3. Primeras consultas con el comando MySql (consola) y explicación del entorno.**
- **4. Lista de comandos interpretables por MySql.**
- **5. MySqlAdmin: creación y eliminación de una base de datos.**
- **6. MySqlAdmin: ping, processlist, variables, version y shutdown.**
- **7. MySqldump: introducción y creación de una copia de seguridad.**
- **8. MySqldump: restaurar copia de seguridad.**
- **9. MySqlshow: mostrar base de datos, tablas y campos.**
- **10. MySql Workbench: configuración.**
- **11. MySql: creación de una base de datos y tablas.**
- **12. MySql Workbench: creación de una base de datos y tablas.**
- **13. MySql: creación de usuarios y permisos.**
- **14. MySql: creación de permisos especiales y mostrado permisos.**
- **15. MySql: revocado de permisos y eliminación de usuarios.**
- **16. MySql Workbench: creación de usuarios y permisos.**
- **17. MySql: Importar datos con "load data" en una tabla.**
- **18. Comando MySqlImport y exportado de datos con "outfile".**
- **19. MySql Workbench: Importar y exportar datos.**

 $(13)$ 

## **Consultor del curso**

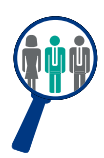

#### **Xavier Navarro**

Ingeniero Superior en Informática por la Universidad de Barcelona, cuenta con amplia experiencia en temas de marketing online, redes sociales y modelos de negocio 2.0. Además, es consultor y formador en proyectos informáticos.

Estará a disposición de los alumnos para resolver sus dudas y ayudarles en el seguimiento del curso y el logro de objetivos.

### **Titulación**

 $(14)$ 

Una vez realizado el curso el alumno recibirá el diploma que le acredita como **experto en PROGRAMACIÓN WEB ORIENTADA A BASE DE DATOS CON PHP Y MYSQL**. Para ello, deberá haber realizado la totalidad de las pruebas de evaluación que constan en los diferentes apartados. Este sistema permite que los diplomas entregados por Iniciativas Empresariales y Manager Business School gocen de garantía y seriedad dentro del mundo empresarial.

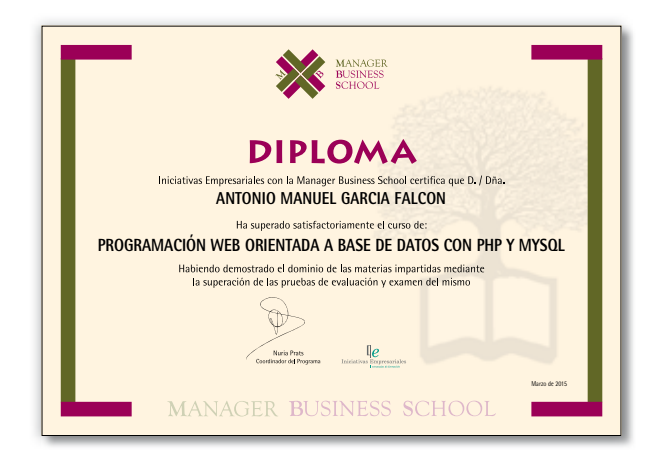